**ConfigGen Crack With Keygen Download [32|64bit] [Updated-2022]**

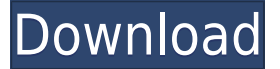

**ConfigGen Crack For PC Latest**

ConfigGen Product Key is a.Net framework tool. The core of your configuration file is stored in an XML file, that contains tokens which are replaced with values stored in a tabulated view of settings in a spreadsheet. You can vary the structure of the configuration file by including additional files, and have the settings in the spreadsheet updated automatically as they

change in the template.

Configuration is not only limited to "app.config" files, but can be in any file type supported by System.Configuration. However, if the file is not a valid XML configuration file, it will not be used. ConfigGen Cracked Accounts produces machine name subdirectories that hold the configuration files. The configuration files are similar to the template file, except they have machine specific values, where each cell in the spreadsheet is replaced with the value contained in the cell on the same row for the machine. The files are called AppConfigMachineName.config. The machine name is substituted with the machine name in the cell immediately above it, with each cell containing the name of the machine, and the colon (:) separating the names. The resulting config file names look like this: AppConfig-MachineName.config. The template file must be valid XML, but is not required to be exactly the same as your production config file. The layout is really up to you. ConfigGen is really designed to be a template file, not a configuration file. There are two modes of operation, which allow you to specify either the "auto update" or the "manual update"

mode. The "auto update" mode is the default, and is active when a settings spreadsheet is included in the same directory as the template file. The "manual update" mode is entered by setting the UPDATE\_MODE environment variable to be the name of an updated config file after the template file. If an update mode is not set (i.e. if UPDATE\_MODE is not set or if the UPDATE\_MODE environment variable is set to "0" or omitted) then ConfigGen behaves as follows: - If there are no settings in the template file, ConfigGen outputs a message to the console and creates no files. - If the UPDATE\_MODE environment

variable is set to "1", then the spreadsheet is automatically updated with the settings from the template file. ConfigGen assumes the spreadsheet is called App.Config.Settings.xls. - If the UPDATE\_MODE environment variable is set to "2", then the settings from the spreadsheet are immediately updated without the

**ConfigGen**

KEYMACRO MacroName: Description: KeyName : This is the name of the macro that will be used to create the setting file. E.g.

AccountNumber. This is used as the key in the settings spreadsheet. VALUEMacroName: This is the name of the macro that will be used to create the setting file. E.g. AccountNumber. This is used as the value in the settings spreadsheet. Structure: Here, you can set the structure for the generated configuration file. Can be either a 'Section' (this uses the SectionName value as the section name) or an 'Entry' (this uses the EntryName value as the section name). If set to 'Entry', then the structure can be set either at the top level (as for an 'AppSettings' section) or as a child of an existing entry. If set to

'Section', then the structure can be set at the top level, or as a child of another section. SectionName: This is the name of the section that will be created in the generated config file. If set to '', then the section name will be generated from the KeyName macro (i.e. the name of the macro used to create the setting file). This is typically required when the structure is set to 'Entry', as you need to specify a section name that is different from the KeyName. The section name will be used as the name of the section in the generated config file. EntryName: This is the name of the entry that will be created in the generated config file.

If set to '', then the entry name will be generated from the KeyName macro (i.e. the name of the macro used to create the setting file). This is typically required when the structure is set to 'Entry', as you need to specify an entry name that is different from the KeyName. The entry name will be used as the name of the entry in the generated config file. SettingsXML: This is the XML that defines the settings that will be created in the settings spreadsheet. SettingsXML2: This is the XML that defines the settings that will be created in the settings spreadsheet. SettingsXML3: This is the XML that defines the settings that will be

created in the settings spreadsheet. SettingsXML4: This is the XML that defines the settings that will be created in the settings spreadsheet. SettingsXML5: This is the XML that defines the settings that 2edc1e01e8

## **ConfigGen Free Registration Code Free**

<https://reallygoodemails.com/maupubzpasdzu> <https://reallygoodemails.com/inlaconki> [https://jemi.so/vag-com-409-deutsch-mit-crack-\[better-rar](https://jemi.so/vag-com-409-deutsch-mit-crack-[better-rar) <https://joyme.io/fragbiomnaute> <https://reallygoodemails.com/trorpremnei> <https://techplanet.today/post/wynk-music-app-cracked-ipa-free> <https://jemi.so/alan-parsons-sound-check-2:-audio-test-and-demonstration-cd-2003rar> [https://new.c.mi.com/my/post/651741/V132617\\_Reloaded\\_Crack\\_La\\_Noire\\_Dlc\\_UPDATED](https://new.c.mi.com/my/post/651741/V132617_Reloaded_Crack_La_Noire_Dlc_UPDATED) <https://tealfeed.com/concepts-thermal-physics-solutions-manual-instructorszip-4haxr> <https://techplanet.today/post/tevion-crm-2005-user-manual> <https://techplanet.today/post/pyaar-tune-kya-kiya-hd-720p-top-free-download> <https://techplanet.today/post/download-3d-sexvilla-2-everlust-full-crack-torrent-2golkes-top> <https://techplanet.today/post/malwarebytes-anti-malware-updated-crack-keygen-free> <https://techplanet.today/post/raju-chacha-720p-in-download-torrent-link>

**What's New in the?**

Microsoft Configuration Editor is a full-featured utility that provides a graphical user interface for working with configuration files, even if you are not a developer. It is a tool for managing environment-specific

configuration settings. The Configuration Editor is a Microsoft Windows tool that provides a graphical user interface (GUI) for working with configuration files, even if you are not a developer. This includes editing configuration settings for other developers, users and administrators who are responsible for configuring the system. The Configuration Editor can be used in simple configuration settings and for complex changes to XML or INI files. It also allows configuring individual sections of an XML file, or editing the INI file settings in the Windows registry. The Configuration Editor is

especially useful for managing system configuration settings on Windows operating systems, but it can also be used to configure and monitor Windows applications and devices. Features: - Manage and monitor the Windows system configuration settings - Edit XML or INI files - Scans system configuration settings - File and registry editor integrated CppDefender is an excellent Windows application firewall, network monitor, and anti-spyware that we've been using at Infronis for over a year and a half. CppDefender is an excellent Windows application firewall, network monitor, and antispyware that we've been using at Infronis for over a year and a half. Download the installer, run it, then you are all set! CppDefender will install itself on your computer, begin to scan for malicious software, and provide a summary of this process in the CppDefender Status Report. The Status Report is very handy, as it allows you to view and correct any vulnerabilities that are detected. There are seven different scan types, from Quick to Full, and a Userdefined Scan for manual scans of your own. Along with the reporting utility, CppDefender allows you to configure your machine to automatically block potentially

malicious software from opening, reading, and executing on your computer. There are numerous exclusions, from enabling Java to blocking 32-bit applications. It's very easy to protect your PC, so be sure to download this one. Note that the Python version does not include documentation. This is because the code is a hack job and the documentation is not up to date. CipherCatcher is an easy to use tool that runs in the background and monitors the traffic going over your Internet connection. By default it does not monitor traffic going to or from the outside world, but it does allow you to easily add exceptions

for certain applications. Once you have added your exceptions, each time you visit a page on a web site (or any other application that is monitored) the script will alert you and notify you of any changes in the HTTP request. As a result, you can take steps to protect yourself against being exposed to potentially dangerous data. This script is part of the

Supported Operating System: Windows 7 Compatible Version: October 2013 Update Installed Memory: 2GB Installed Video Memory: 128MB Preferred Processor: 1.5GHz RAM (memory): 1GB Required Hard Disk Space: 50MB Required Hard Disk Space: 20MB Preferred Resolution: 1024x768, DirectX 9.0c, HDTV 720p Recommended Resolution: 1280x720, Windows 7, HDTV 1080p Installation Size

[-pc-windows/](https://goregaonbx.com/2022/12/13/otak-personal-information-manager-crack-with-registration-code-pc-windows/)

<https://www.ibjf.at/wp-content/uploads/2022/12/Resolume-Arena-Free-Download-2022-New.pdf> <https://weilerbrand.de/wp-content/uploads/2022/12/rapphyl.pdf> <https://amtsilatipusat.net/wp-content/uploads/2022/12/iestque.pdf> <https://www.loolooherbal.in/wp-content/uploads/2022/12/WhoIsLive-Sidebar-for-IE.pdf> <https://balorca.com/wp-content/uploads/2022/12/World-Clock-Crack-MacWin.pdf> <https://breathelifebr.org/wp-content/uploads/2022/12/Kernel-SQL-Backup-Recovery.pdf>